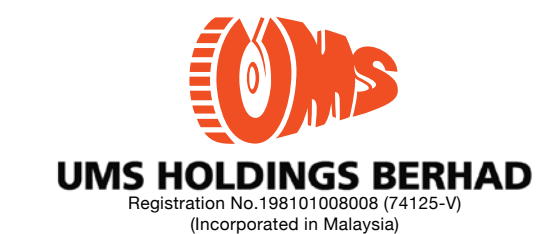

No. 2, Jalan Segambut Pusat, Segambut, 51200 Kuala Lumpur, Malaysia. Tels: 03-6258 7211, 6258 7241, 6258 7352, 6258 7425, 6258 7441 Fax: 03-6251 1644 P.O Box 10468, 50714 Kuala Lumpur E-mail:umscorp@umsh.com URL: http://umsh.com

# **ADMINISTRATIVE GUIDE FOR THE FORTIETH ANNUAL GENERAL MEETING**

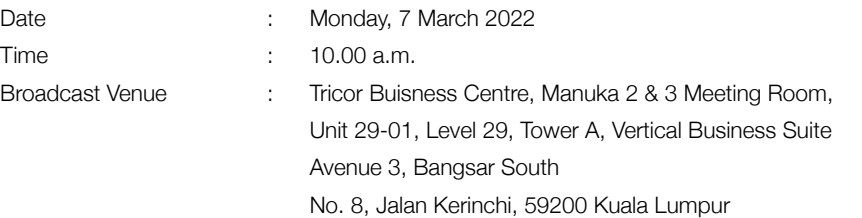

#### **MODE OF MEETING**

In view of the ongoing COVID-19 pandemic and as part of the safety measures, the Fortieth Annual General Meeting ("40<sup>th</sup> AGM") will be conducted **on a fully virtual basis at the Broadcast Venue and online remote voting**. This is in line with the Guidance Note on the Conduct of General Meetings for Listed Issuers issued by the Securities Commission Malaysia on 16 July 2021, including any amendment that may be made from time to time.

The Broadcast Venue is strictly for the purpose of complying with Section 327(2) of the Companies Act, 2016 which requires the Chairman of the meeting to be present at the main venue of the meeting. Shareholder(s) or proxy(ies) or attorney(s) or authorised representative(s) **WILL NOT BE ALLOWED** to attend the 40<sup>th</sup> AGM in person at the Broadcast Venue on the day of the meeting.

## **REMOTE PARTICIPATION AND VOTING FACILITIES ("RPV")**

Shareholders are to attend, speak (in the form of real time submission of typed texts) and vote (collectively, "participate") remotely at the 40<sup>th</sup> AGM using RPV provided by Tricor Investor & Issuing House Services Sdn. Bhd. ("Tricor") via its TIIH Online website at https:// tiih.online. Please refer to Procedure for RPV.

A shareholder who has appointed a proxy(ies) or attorney(s) or authorised representative(s) to participate at this 40<sup>th</sup> AGM via RPV must request his/her proxy(ies) or attorney or authorised representative to register himself/herself for RPV at TIIH Online website at https://tiih.online. Please refer to Procedure for RPV.

As the  $40<sup>th</sup>$  AGM is a fully virtual AGM, shareholders who are unable to participate in this AGM may appoint the Chairman of the meeting as his/her proxy and indicate the voting instructions in the proxy form.

# **PROCEDURES FOR RPV**

Shareholder(s) or proxy(ies) or corporate representative(s) or attorney(s) who wish to participate in the 40<sup>th</sup> AGM remotely using the RPV are to follow the requirements and procedures as summarized below:

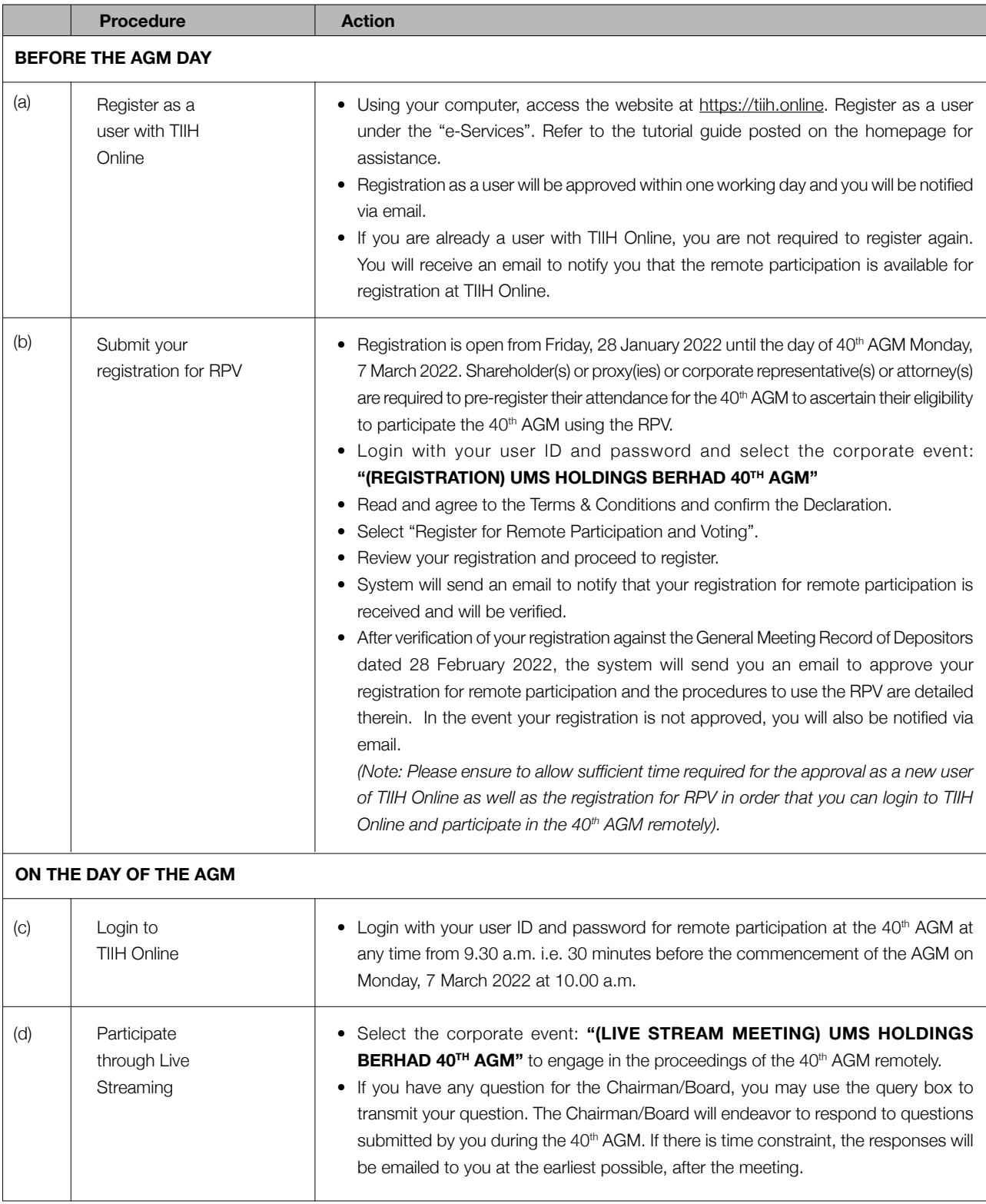

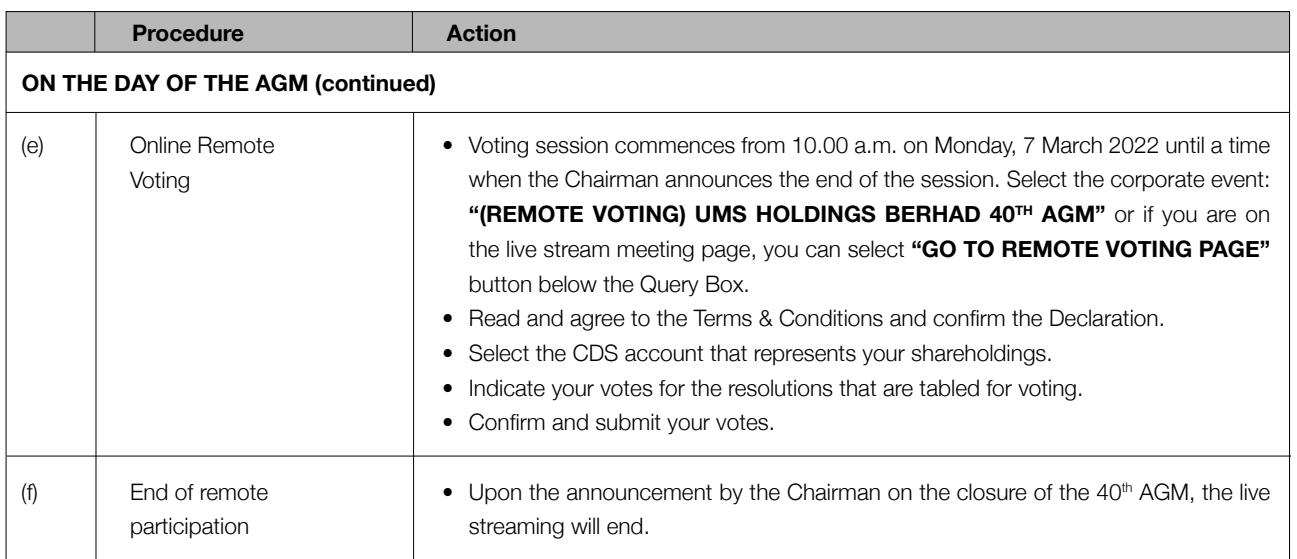

# **Note to users of the RPV facilities:**

- 1. Should your registration for RPV be approved we will make available to you the rights to join the live streamed meeting and to vote remotely. Your login to TIIH Online on the day of meeting will indicate your presence at the virtual meeting.
- 2. The quality of your connection to the live broadcast is dependent on the bandwidth and stability of the internet at your location and the device you use.
- 3. In the event you encounter any issues with logging-in, connection to the live streamed meeting or online voting on the meeting day, kindly call Tricor Help Line at 011-40805616 / 011-40803168 / 011-40803169 / 011-40803170 for assistance or email to tiih.online@my.tricorglobal.com for assistance.

## **APPOINTMENT OF PROXY OR ATTORNEY OR CORPORATE REPRESENTATIVE**

Shareholders who appoint proxy(ies) to participate via RPV at the 40<sup>th</sup> AGM must ensure that the duly executed proxy forms are deposited in a hard copy form or by electronic means to Tricor no later than **Saturday, 5 March 2022 at 10.00 a.m.**

The instrument appointing a proxy must be completed and deposited at the office of the Company's Share Registrar, Tricor Investor & Issuing House Services Sdn Bhd at Unit 32-01, Level 32, Tower A, Vertical Business Suite, Avenue 3, Bangsar South, No. 8, Jalan Kerinchi, 59200 Kuala Lumpur, Malaysia or alternatively, the Customer Service Centre at Unit G-3, Ground Floor, Vertical Podium, Avenue 3, Bangsar South, No. 8, Jalan Kerinchi, 59200 Kuala Lumpur, Malaysia not less than forty eight (48) hours before the time appointed for holding the meeting or adjourned meeting (or in the case of a poll, not less than twenty four (24) hours before the time appointed for the taking of the poll). Individual shareholders can also have the option to submit the proxy appointment electronically via TIIH online at website https://tiih.online before the proxy form submission cut-off time as mentioned in the above. Kindly refer to the Procedure for Electronic Submission of Proxy Form.

Please ensure ALL the particulars as required in the proxy form are completed, signed and dated accordingly.

Any authority pursuant to which such an appointment is made by a power of attorney must be deposited with the Share Registrar of the Company at Tricor Investor & Issuing House Services Sdn. Bhd., Unit 32-01, Level 32, Tower A, Vertical Business Suite, Avenue 3, Bangsar South, No. 8, Jalan Kerinchi, 59200 Kuala Lumpur, Malaysia or alternatively, the Customer Service Centre at Unit G-3, Ground Floor, Vertical Podium, Avenue 3, Bangsar South, No. 8, Jalan Kerinchi, 59200 Kuala Lumpur, Malaysia not later than Saturday, 5 March 2022 at 10.00 a.m. to participate via RPV in the 40<sup>th</sup> AGM. A copy of the power of attorney may be accepted provided that it is certified notarially and/or in accordance with the applicable legal requirements in the relevant jurisdiction in which it is executed.

For a corporate member who has appointed a representative, please deposit the **ORIGINAL** certificate of appointment with the Share Registrar of the Company at Tricor Investor & Issuing House Services Sdn. Bhd., Unit 32-01, Level 32, Tower A, Vertical Business Suite, Avenue 3, Bangsar South, No. 8, Jalan Kerinchi, 59200 Kuala Lumpur, Malaysia or alternatively, the Customer Service Centre at Unit G-3, Ground Floor, Vertical Podium, Avenue 3, Bangsar South, No. 8, Jalan Kerinchi, 59200 Kuala Lumpur, Malaysia not later than Saturday, 5 March 2022 at 10.00 a.m. to participate via RPV in the 40<sup>th</sup> AGM. The certificate of appointment should be executed in the following manner:

- (i) If the corporate member has a common seal, the certificate of appointment should be executed under seal in accordance with the constitution of the corporate member.
- (ii) If the corporate member does not have a common seal, the certificate of appointment should be affixed with the rubber stamp of the corporate member (if any) and executed by:
	- (a) at least two (2) authorised officers, of whom one shall be a director; or
	- (b) any director and/or authorised officers in accordance with the laws of the country under which the corporate member is incorporated.

## **PROCEDURE FOR ELECTRONIC SUBMISSION OF PROXY FORM**

The procedures to submit your proxy form electronically via Tricor's TIIH Online website are summarised below:

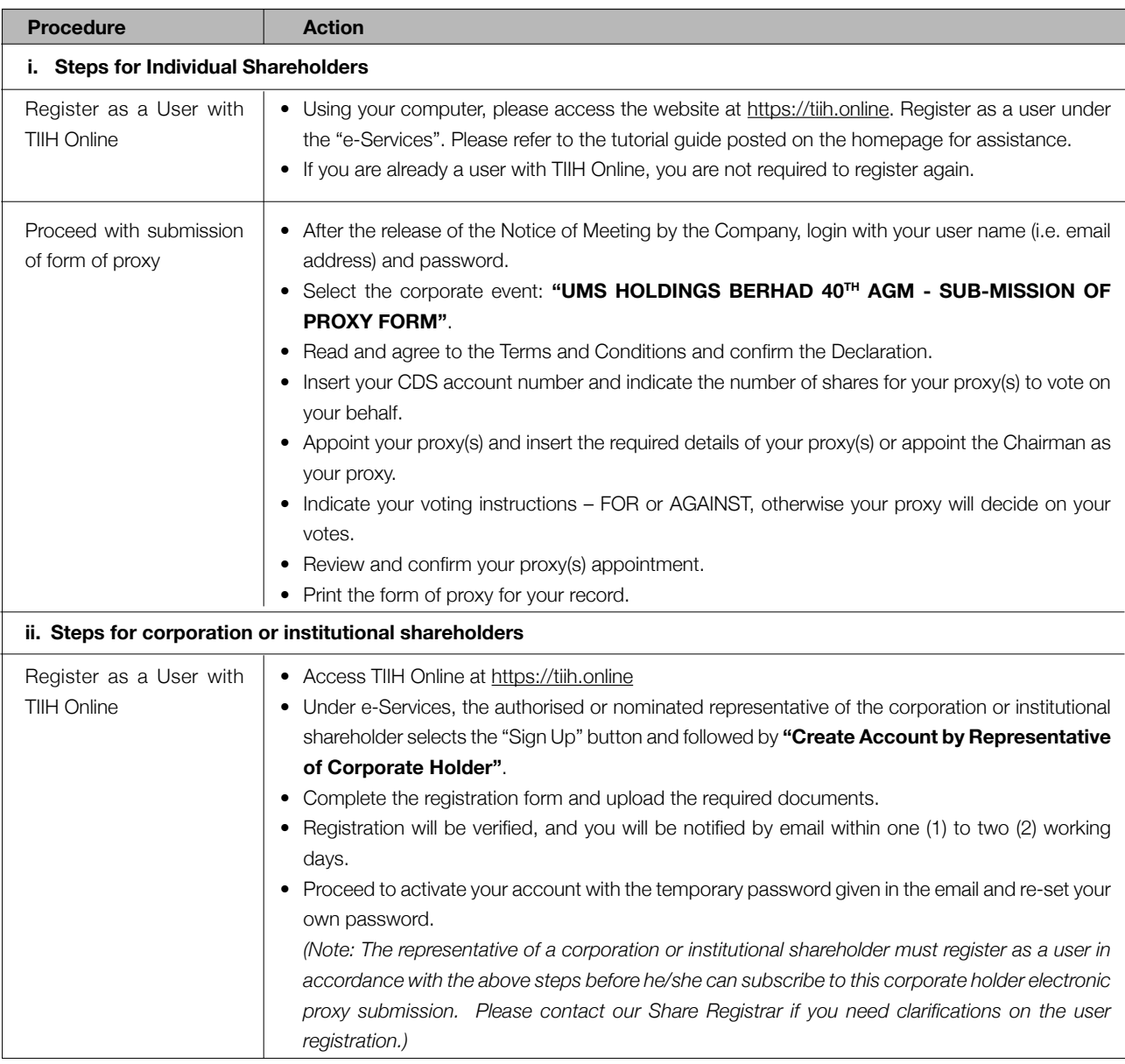

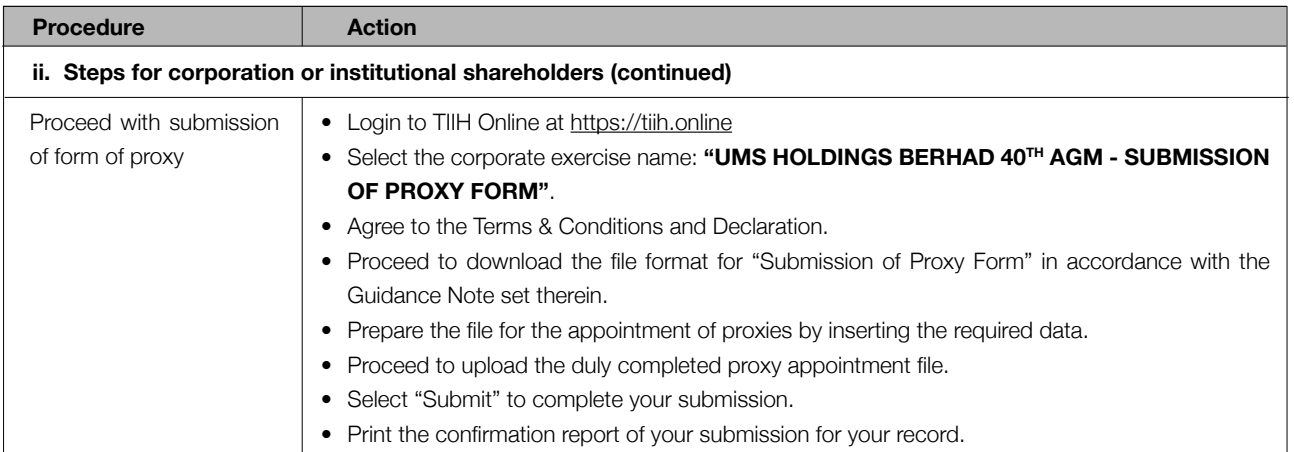

## **POLL VOTING**

The voting at the 40<sup>th</sup> AGM will be conducted by poll in accordance with Paragraph 8.29A of the Main Market Listing Requirements of Bursa Malaysia Securities Berhad. The Company has appointed Tricor as Poll Administrator to conduct the poll by way of electronic voting (e-voting).

Shareholders or proxy(ies) or corporate representative(s) or attorney(s) can proceed to vote on the resolutions at any time from 10.00 a.m. on **Monday, 7 March 2022** but before the end of the voting session which will be announced by the Chairman of the meeting. Kindly refer to item (e) of the above Procedures for RPV for guidance on how to vote remotely from TIIH Online website at https://tiih. online.

Upon completion of the voting session for the 40<sup>th</sup> AGM, the Scrutineers will verify the poll results followed by the Chairman's declaration whether the resolutions are duly passed.

## **PRE-MEETING SUBMISSION OF QUESTION TO THE BOARD OF DIRECTORS**

Shareholders may submit questions for the Board in advance of the 40<sup>th</sup> AGM via Tricor's TIIH Online website at https://tiih.online by selecting "e-Services" to login, pose questions and submit electronically no later than **Saturday, 5 March 2022 at 10.00 a.m.**. The Board will endeavor to answer the questions received at the 40<sup>th</sup> AGM.

#### **DOOR GIFT/FOOD VOUCHER**

There will be no door gifts or food vouchers for attending the 40<sup>th</sup> AGM.

### **NO RECORDING OR PHOTOGRAPHY**

Unauthorized recording and photography are strictly prohibited at the 40<sup>th</sup> AGM.

### **ENQUIRY**

If you have any enquiries on the above, please contact the following persons during office hours on Mondays to Fridays from 9.00 a.m. to 5.30 p.m. (except on public holidays):

#### **Tricor Investor & Issuing House Services Sdn. Bhd.**

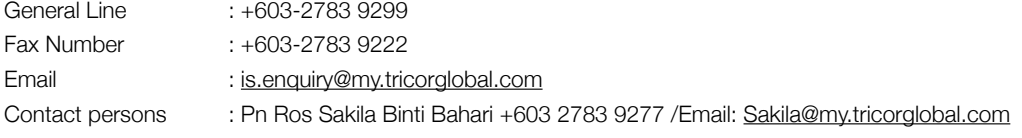